## **NEXT**

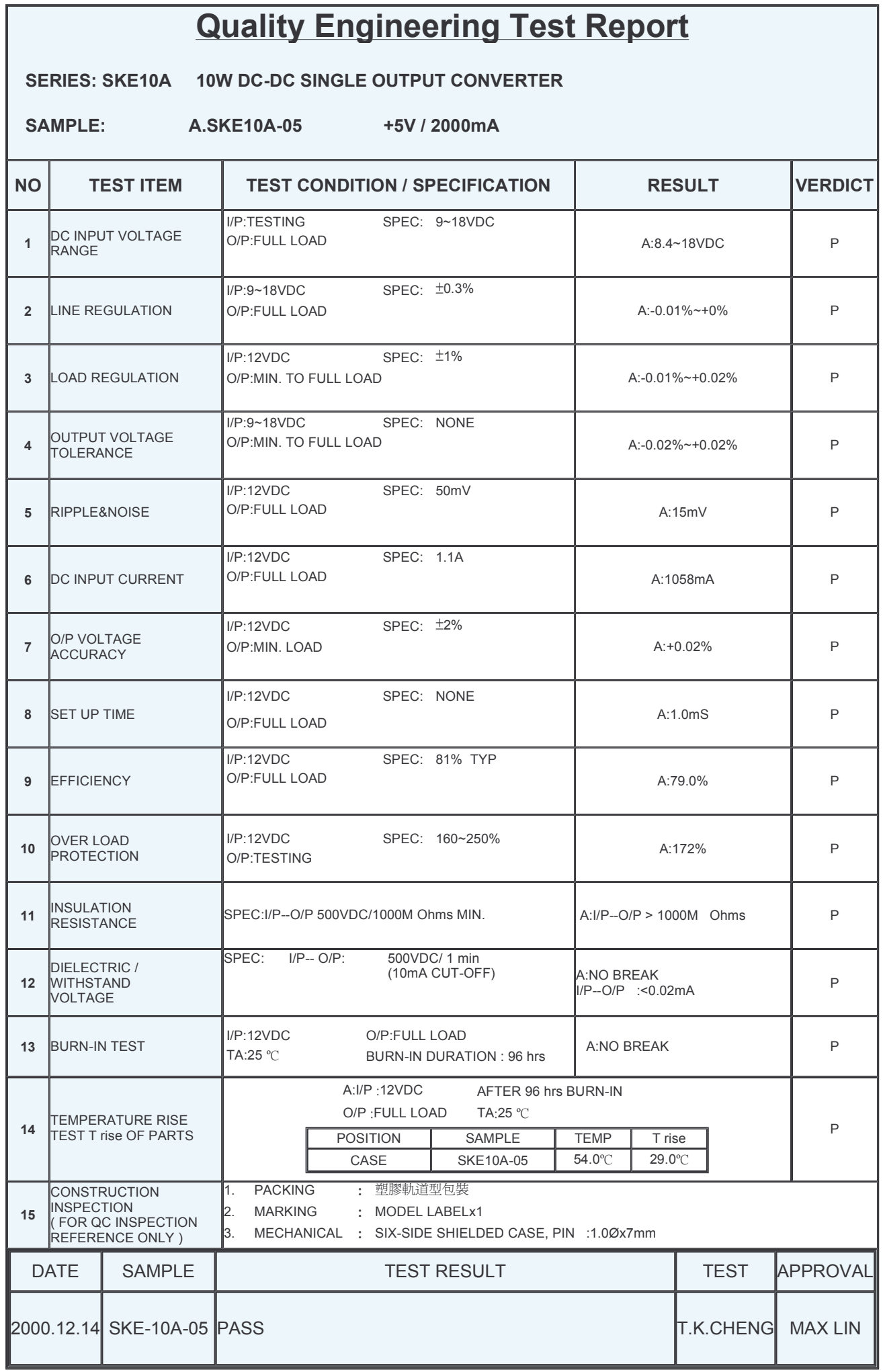